# <span id="page-0-0"></span>Channel filtering in LArSoft

## Gianluca Petrillo, Saba Sehrish, Erica Snider

University of Rochester/Fermilab

## LArSoft Coordinators' Meeting, July 28<sup>th</sup>, 2015

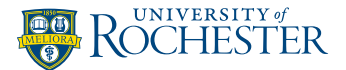

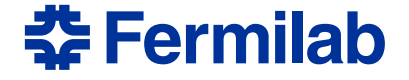

The channel filter provides information about goodness of each TPC readout channel.

The information hosted so far includes:

bad channel is dead of irremediably bad noisy channel is noisy non-physical channel has no actual data *(added by MicroBooNE to describe "wireless" channels)*

currently implemented as a non-configurable class with all the information from all the experiments hard-coded in the constructor

 $\circ$  [bug #1083](https://cdcvs.fnal.gov/redmine/issues/1083) (!) tracks the issue

## Current uses

#### Very simple to use: instantiate, then query.

```
#include "Filters/ChannelFilter.h"
//...
filter::ChannelFilter chanFilt;
// ...
for(auto & itr : planeIDToHits){
  allhits.resize(itr.second.size());
  allhits.swap(itr.second);
  fDBScan.InitScan(allhits, chanFilt.SetOfBadChannels());
  // ...
}
```
*Listing 1: Excerpts from* DBcluster *module*

#### Currently used in:

calibration  $recob::Wire$  should not be created for bad channels reconstruction algorithms for track-like clusters check if a gap was due to a bad channel (usually, in the wrong way) event display learn if channel is bad, draw it accordingly

#### The solution: ChannelFilterProvider

Provide access to channel quality information by a service.

This solution was discussed and accepted at [LArSoft Architecture](https://indico.fnal.gov/conferenceDisplay.py?confId=10091) meeting on June  $24<sup>th</sup>$ , 2015:

- as easy as the current one to use in the code
- follows the service provider/framework interface model:
	- ChannelFilterProvider provides functionality
	- ChannelFilterService provides ChannelFilterProvider (from art)
- **implements interface/implementation model:** 
	- ChannelFilterProvider/ChannelFilterService are abstract *interfaces*
	- each experiment must choose a proper implementation

## FHiCL file model (implemented in larevt)

This implementation is provided in larevt repository as SimpleChannelFilter/SimpleChannelFilterService:

- service FHiCL configuration contains all the channel information
- the content is never updated: all runs have the same lists
- **•** in other words: a glorified ChannelFilter

#### Database model (may be implemented by the experiments)

These are characteristics of a possible DB-based implementation:

- o the service configuration contains database connection directions
- **the service provider deals with the specific database structure**
- the service provider turns queries to the database; caching is an implementation detail
- o the art service triggers content update on every new event

#### Still very simple to use: get the provider, then query.

```
#include "art/Framework/Services/Registry/ServiceHandle.h"
#include "Filters/ChannelFilterService.h"
#include "Filters/ChannelFilterProvider.h"
// ...
filter::ChannelFilterProvider const& chanFilt
 = art::ServiceHandle<filter::ChannelFilterService>()->GetProvider();
// ...
for(auto & itr : planeIDToHits){
 allhits.resize(itr.second.size());
  allhits.swap(itr.second);
  fDBScan.InitScan(allhits, chanFilt.BadChannels());
  // ...
  } // for
```
*Listing 2: Amended* DBcluster *module code*

# Reminder on service provider/framework interface

Note the difference with services that are not based on the service provider/framework interface model:

```
filter::ChannelFilterProvider const& chanFilt
   = art::ServiceHandle<filter::ChannelFilterService>()->GetProvider();
```
*Listing 3: How to fetch the service provider*

**1** ask the framework for service/framework interface (ChannelFilterService):

art::ServiceHandle<filter::ChannelFilterService>()

2 ask the service/framework interface for the service provider: art::ServiceHandle<filter::ChannelFilterService>()->GetProvider()

– the result is a reference to the service provider (ChannelFilterProvider), rather than the service/framework interface : filter::ChannelFilterProvider **const**& chanFilt

Code is in branch feature/Issue1083 under the following repositories:

```
larevt in Filters/:
```
- $\bullet$  interface headers
- **FHiCL-driven service implementation** (SimpleChannelFilter), with unit test
- ChannelFilterService FHiCL configuration files for MicroBooNE, ArgoNeuT, Bo *(the former two should be moved into experiment repositories)*
- **updated ADCFilter using directly the new service**

lbnecode in lbnecode/lbne/Utilities:

**O** ChannelFilterService FHICL configuration files for DUNE, and updated global service configurations

- **•** ChannelFilter has been reimplemented to internally use the service:
	- user code does not change...
	- ... but the new service must be configured!!
	- **.** ChannelFilter will be eventually deprecated
- **.** in general, ChannelFilterService must be configured
- using ChannelFilterProvider in place of ChannelFilter requires minor, one-to-one changes to user code

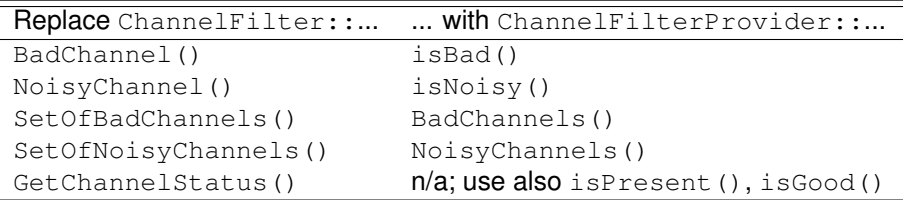

These changes are documented in ChannelFilter class.

- <span id="page-9-0"></span>• code is ready in feature branches
- breaking change: experiment configuration need to be updated!
- **ChannelFilter will be deprecated and eventually removed** the compiler will tell you
- LArSoft code has not yet been migrated from the deprecated ChannelFilter to the service (with one minor exception)
- the name can change upon timely request (cue: speak now)

# **Backup**

# Service provider interface

The service provider might follow this interface:

```
class ChannelFilterProvider {
   public:
 using ChannelSet t = std::set<raw::ChannelID t>;
 virtual ~ChannelQuality() = default;
 virtual bool isPresent(raw::ChannelID_t channel) const = 0;
 virtual bool isGood (raw::ChannelID_t channel) const = 0;
 virtual bool isBad (raw::ChannelID_t channel) const = 0;
 virtual bool isNoisy (raw::ChannelID_t channel) const = 0;
 virtual ChannelSet_t GoodChannels() const = 0;
 virtual ChannelSet_t BadChannels() const = 0;
 virtual ChannelSet_t NoisyChannels() const = 0;
 virtual bool Update(lariov::IOVTimeStamp const& ts) = 0;
}; // class ChannelFilterProvider
```
*Listing 4:* filter::ChannelFilterProvider *interface*

The art service would just return the service provider.

Optional features that can be implemented on demand:

- **1 legacy** ChannelFilter class reproducing the old behaviour (it will still require the new service to be configured)
- 2 iterators to channel IDs with specific quality (e.g. good)
- <sup>3</sup> iterators to channel IDs with custom quality
- 4 iterators to raw:: RawDigit (as for channel IDs)
- <sup>5</sup> interface extension to get [channel quality as map of bits](#page-13-0)

6

None of these have been considered worth implementing immediately.

## Additional bit-based interface

```
class filter::ChannelQuality {
   public:
 // the stuff above, plus:
 constexpr size t NBits = 32;using ChannelBits t = std::bitset<NBits>;
 typedef enum {
   cqNonPhysical, ///< no wire connected to the channel
   cqDead, ///< dead channel
   cqNoisy, ///< noisy channel
   cqCustomQualityStart = 16U ///< from this on: experiment-specific
  } ChannelQuality_t;
 virtual ChannelBits_t ChannelStatus
   (raw::ChannelID_t channel) const = 0;
 virtual bool isChannel
   (raw::ChannelID_t channel, ChannelBits_t mask) const;
```

```
}; // class filter::ChannelQuality
```
*Listing 5: Additional (optional) interface for bit-based quality*